## Anmeldung am KHM-Webmail Client

Mit dem KHM-Webmail-Client können die KHM Mails weltweit abgerufen werden. Die Bedienung gestaltet sich ähnlich wie mit einem anderem Webmailer (z.B. GMX oder Web.de).

Der Webmail-Client ist weltweit unter der folgenden Adresse zu erreichen:

## https://webmail.khm.de

Ruft man die Seite auf, wird man von der Anmeldungs-Seite begrüßt:

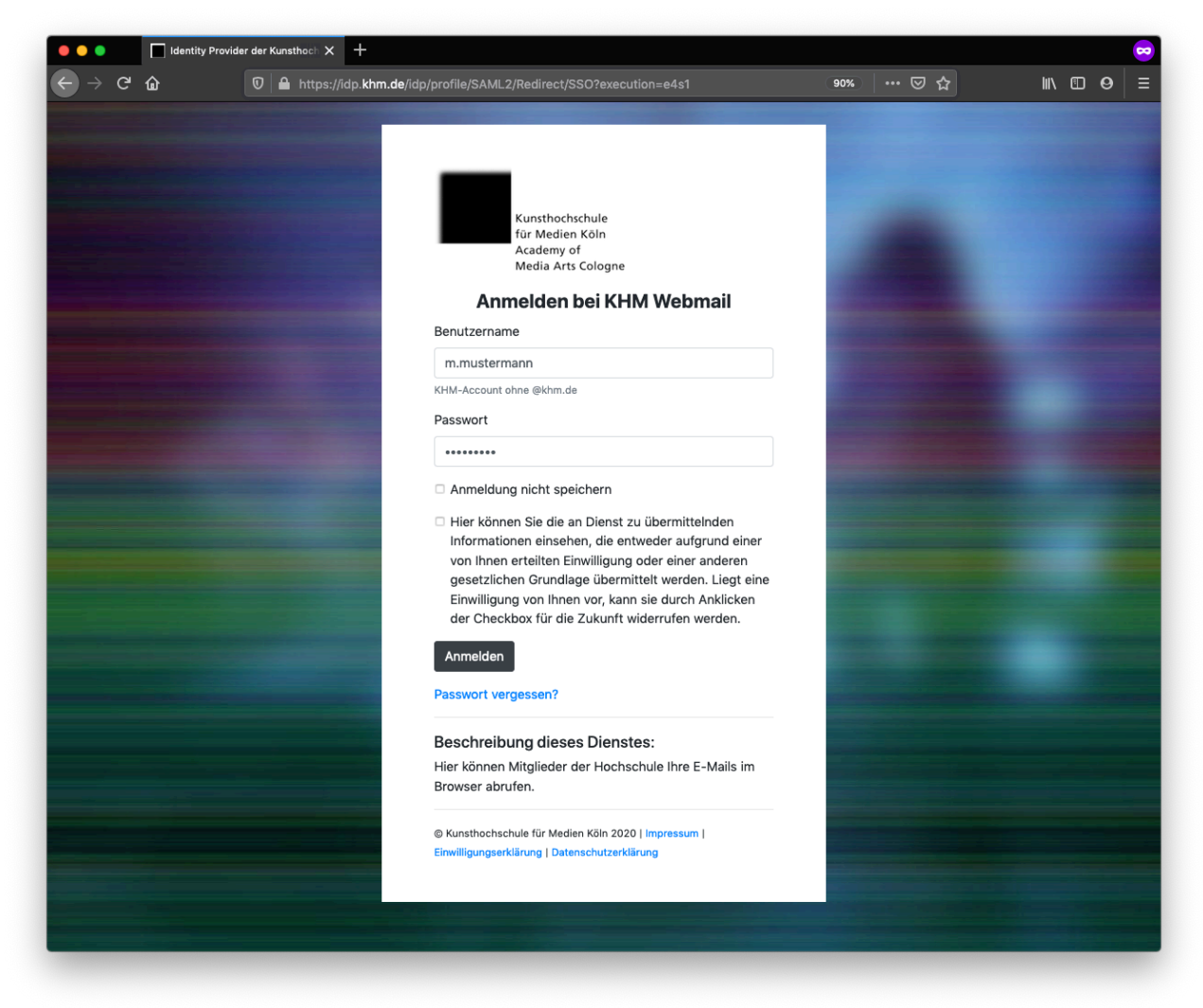

Hier muss nun unter "Benutzername" den KHM-Benutzernamen einzutragen. Es handelt sich hierbei um alles, was vor dem @khm.de steht. Lautet die E-Mail Adresse also m.mustermann@khm.de ist der Benutzername m.mustermann. Dann muss das Passwort eingetragen werden. Es handelt sich um das gleiche Passwort, was auch zur WLAN-Einrichtung und zur Einrichtung einer Abwesenheitsnotiz verwendet wird. Sollte das Passwort nicht bekannt sein, melden Sie sich bitte bei der IT.

Als nächstes erfolgt dann die Anmeldung mit einem Klick auf "Anmelden".

Sollte man sich zum ersten Mal anmelden, erscheint eine Meldung, dass Informationen übertragen werden. Dies hat etwas mit der Datenschutzgrundverordnung zu tun. Sie müssen bestätigen, dass die Informationen an den Webmail-Client übertragen werden dürfen.

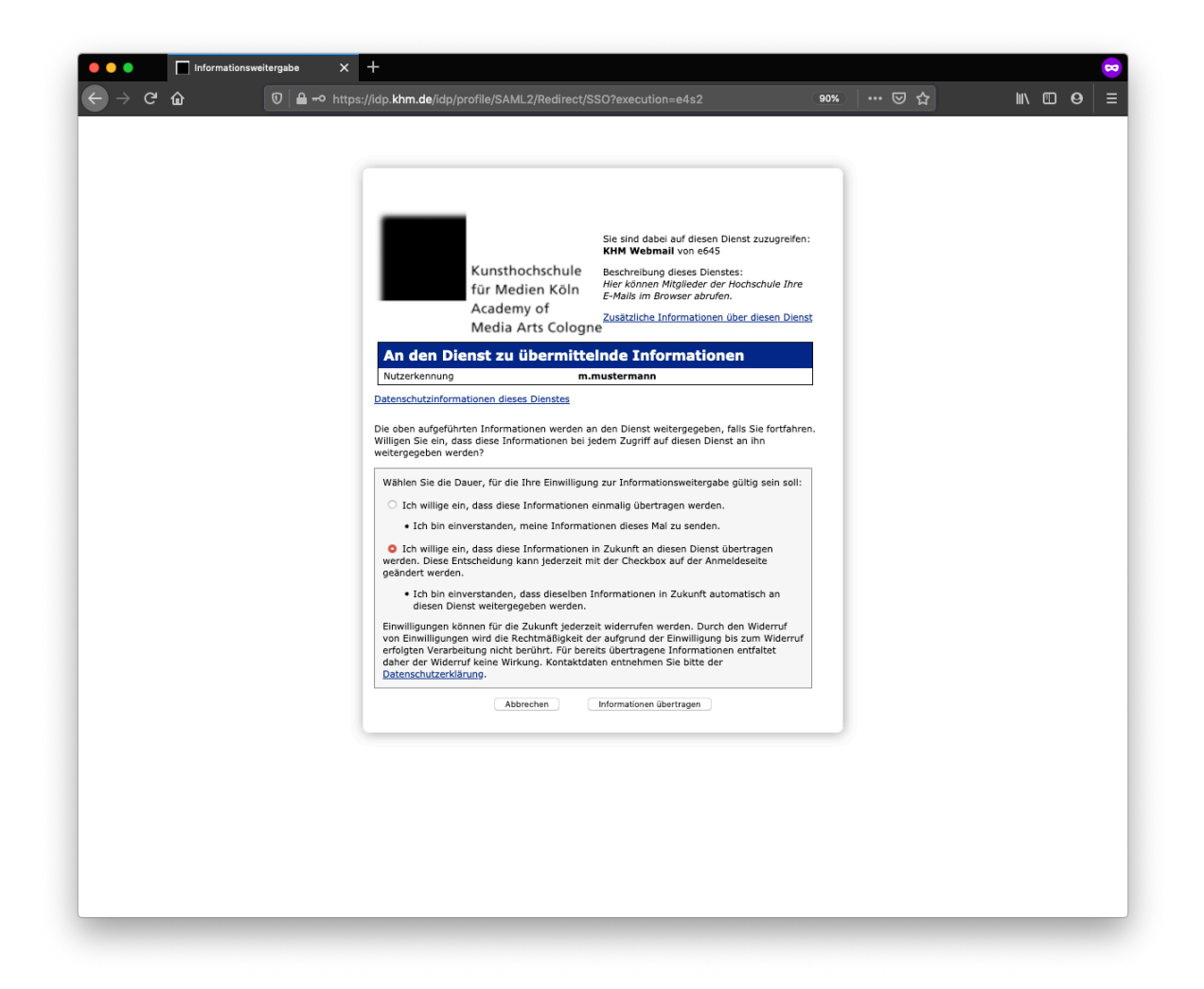

Mit einem Klick auf "Informationen übertragen" gelangen Sie dann zum Webmailer. Die Einstellung ist jetzt gespeichert, so dass der Log-In beim nächsten Mal ohne diesen Zwischenschritt funktioniert.

Sollten Sie sich das erste Mal einloggen, werden Sie noch nach einer "Identität" gefragt. Tragen Sie bitte dort Ihren vollen Namen unter "Namen" ein.

Sie sind nun eingeloggt. Sie befinden sich nun in Ihrem Posteingang (siehe Screenshot auf der nächsten Seite). Links befinden sich Bedienelemente, mit denen Einstellungen aufgerufen werden können oder das Adressbuch. Auch können Sie links mit einem Klick auf "Schreiben" eine E-Mail verfassen.

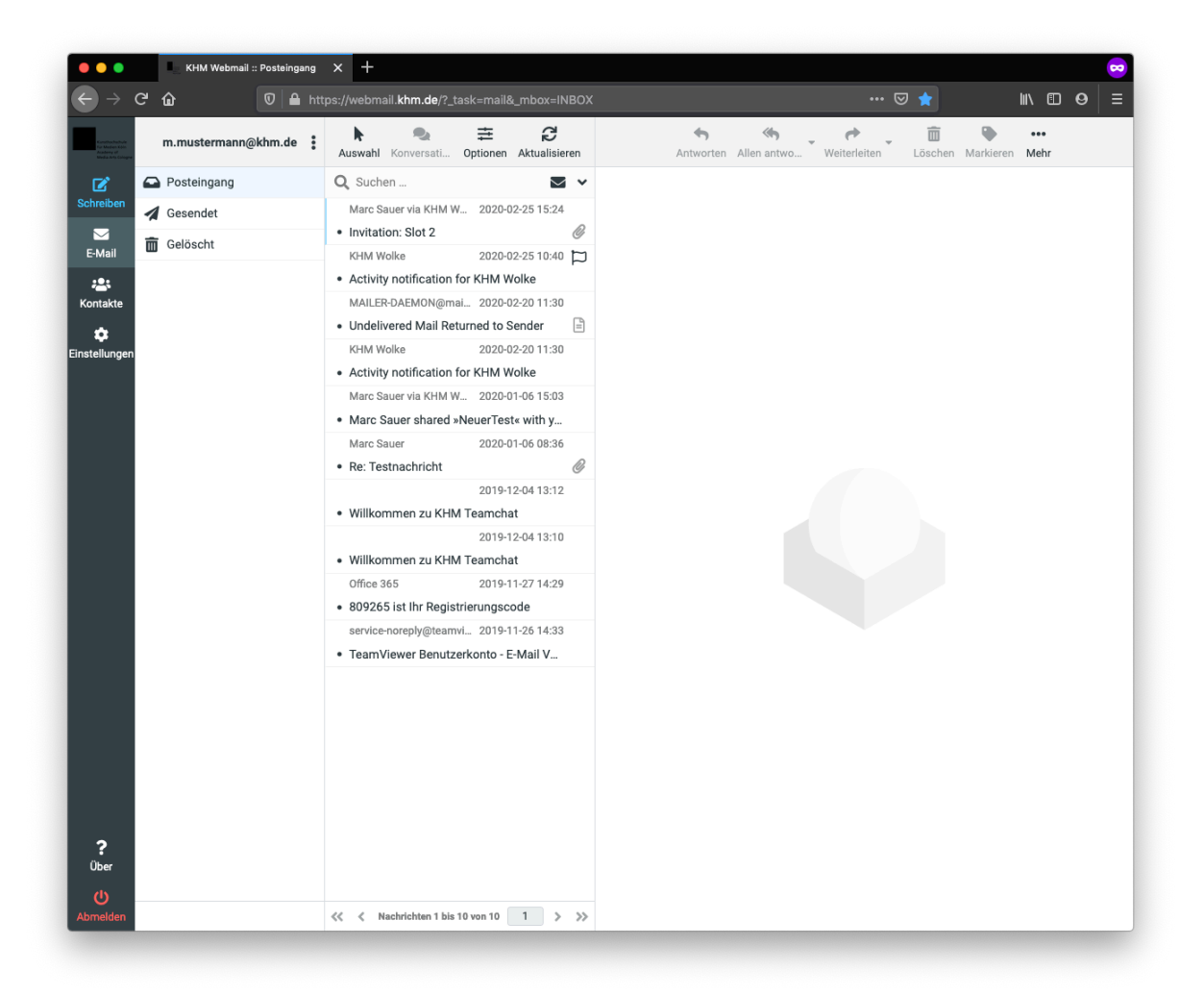

Wird eine E-Mail aus der Liste angeklickt, wird Sie rechts angezeigt. Am oberen Rand haben Sie dann Aktionen, die Sie auswählen können (Antworten, Weiterleiten, etc.).

Eine Abmeldung erfolgt über die Schaltfläche "Abmelden" in der linken, unteren Ecke.